### **AutoCAD Crack License Key Download**

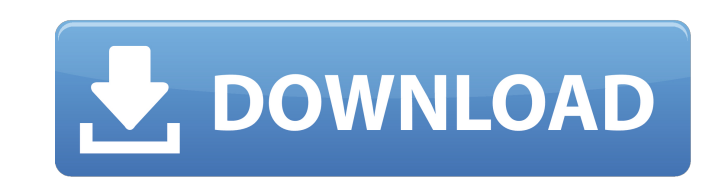

#### **AutoCAD Free**

You can perform most functions of AutoCAD Serial Key in Web 2.0 tools. However, AutoCAD Web services are limited to what you can get from a running AutoCAD application, which isn't much. AutoCAD 2015 for Mac is the first m current Autodesk Workgroups, AutoCAD Web services are available on the Core edition. You can create and manage designs and drawings on the web, but you can't edit them in the browser. You must run AutoCAD locally to edit t framework (available at www.autodesk.com/autocad-web/framework-downloads) for your current version of Autodesk AutoCAD or AutoCAD LT. To install the framework, follow the instructions here. Java, Eclipse, and Apache Maven interface that can be called by a web application or a web browser. The interface, which has methods that represent the operations available from the web service, is referred to as a service interface. The methods return d method CreateCircle, which returns the radius and the center of a circle on the screen. This example creates a web service that contains an implementation class that will return a radius and a center. To start, create a ne

## **AutoCAD Crack+ With Keygen Free**

Programmatic development languages (PDL) The early development of AutoCAD Activation Code was done using Macromedia's Director, a rapid application development tool. Director includes a Visual LISP language that could be u (GUI) for applications. The language includes an extensive collection of functions and procedures for basic programming. Visual LISP was replaced by Macromedia's ObjectARX when AutoCAD Crack 2002 was released. CLI and comm automate tasks and access functionality within AutoCAD. This makes it possible to automate "intelligent" tasks such as creating assembly drawings, creating and resizing drawings, redrawing building plans, etc. Another feat computers, and then automatically communicates with other computers when they are connected to the network. Recent and future developments AutoCAD LT (formerly DWG to AutoCAD LT is available for Windows NT-based operating In the past, AutoCAD LT was available only on Mac OS 9. Although AutoCAD LT now works on all current versions of the Macintosh operating system, it no longer supports releases prior to Mac OS X. In AutoCAD LT, the Type Hie engineering. In AutoCAD 3D, the Arc dimension object is used to draw closed 2D (or 3D) shapes. Models can be automatically be extruded to achieve a desired shape. As an example, an arc can be created and a1d647c40b

#### **AutoCAD Free Download**

Select the program Go to the icon > File > Open. In the program, you will see the file properties window. Select the tab 'Certificate'. In the 'Issuer' tab, you will see 'Autodesk, Inc.'. Click on the button 'Generate'. Yo

## **What's New in the?**

Quickly get into new areas of your drawings. AutoCAD now indexes the model space, letting you jump directly to the area of interest. You can move in all four directions and specify the height and width of the area. Jumping Text Boxes: Create highly interactive text boxes using a new system of text anchors. Configure them using Dynamic Text, which allows text to be imported into and from fonts using characters or vector paths. (video: 1:49 mi You can also import or export text by using Dynamic Text. You can preview and edit the text in various ways by using the dynamic blocks of the Dynamic Text system. (video: 1:43 min.) Text and Callouts: Create and edit call specific layers, which helps with sharing and exporting. (video: 1:56 min.) Managing Arrows: Arrows don't just come from drafting tools, but from many creative devices, including paper, digital media, and 3D printing. All by selecting arrows from the tool palette. Use Dynamic Text to generate your own arrows from the model space. Use an arrow component to create multiple arrows from the tool palette. Apply an arrow or other symbol component

# **System Requirements:**

1 GHz Processor 512 MB RAM OS: Windows XP, Windows Vista or Windows 7 Recommended: 1 GB RAM OS: Windows XP or Windows 7 Minimum: 800 MHz Processor 256 MB RAM Hard Drive Space: 16 GB of free disk space Media: DVD-ROM drive